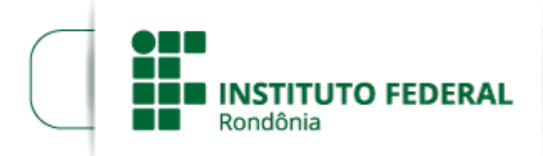

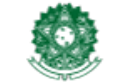

MINISTÉRIO DA EDUCAÇÃO Secretaria de Educação Profissional e Tecnológica Instituto Federal de Educação, Ciência e Tecnologia de Rondônia

## **RESULTADO PRELIMINAR EDITAL 08/2021**

A Diretora-Geral do *Campus* Guajará-Mirim do Instituto Federal de Educação, Ciência e Tecnologia de Rondônia, no uso de suas atribuições legais, por meio do Departamento de Extensão, torna público o **Resultado Preliminar** da seleção de profissionais para atuarem como bolsistas na função de **Colaboradores** dos Cursos de Formação Inicial do Projeto Mulheres de Origem, regido pelo EDITAL Nº 8/2021/GJM - CGAB/IFRO, de 26 de fevereiro de 2021.

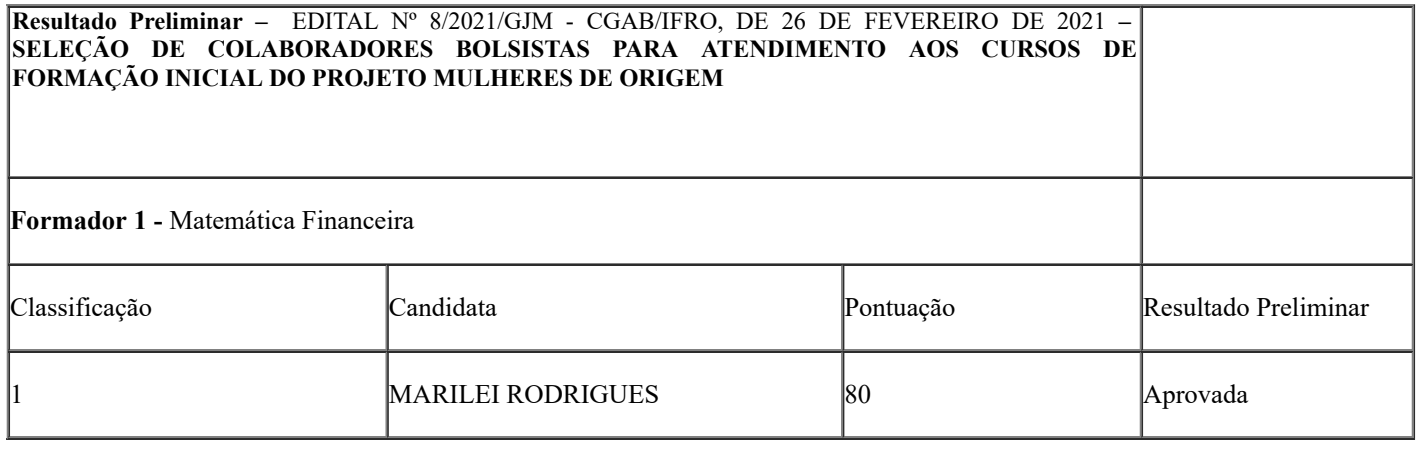

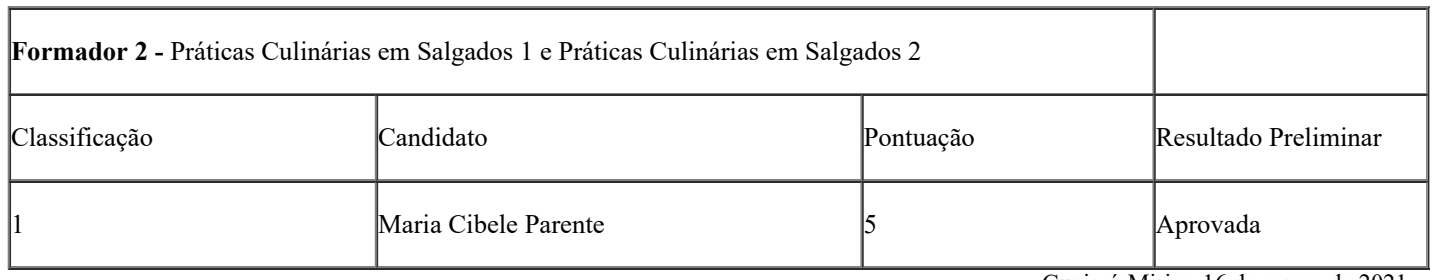

Guajará-Mirim, 16 de março de 2021.

Elaine Oliveira Costa de Carvalho

Diretora-Geral do *Campus* Guajará-Mirim

Instituto Federal de Rondônia

Portaria n° 484, de 20/02/2018

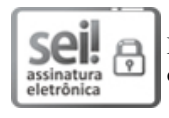

Documento assinado eletronicamente por **Elaine Oliveira Costa de Carvalho**, **Diretor(a) Geral**, em 18/03/2021, às 15:37, conforme horário oficial de Brasília, com fundamento no art. 6°, § 1°, do [Decreto](http://www.planalto.gov.br/ccivil_03/_Ato2015-2018/2015/Decreto/D8539.htm) nº 8.539, de 8 de outubro de 2015.

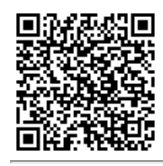

A autenticidade deste documento pode ser conferida no site https://sei.ifro.edu.br/sei/controlador\_externo.php? [acao=documento\\_conferir&id\\_orgao\\_acesso\\_externo=0,](http://sei.ifro.edu.br/sei/controlador_externo.php?acao=documento_conferir&id_orgao_acesso_externo=0) informando o código verificador **1204640** e o código CRC **C75D6C6E**.

**Referência:** Processo nº 23243.000081/2021-23 - http://www.ifro.edu.br SEI nº 1204640